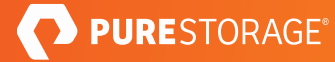

### COURSE DESCRIPTION

# FlashBlade® Foundations

Architected to consolidate complex data silos, Pure Storage FlashBlade is the industry's most advanced solution for file and object storage. The Pure Storage FlashBlade Foundations course teaches customers how to more effectively navigate and manage their array, in addition to describing how to engage with Pure Technical Services.

## **Course Benefits**

Learn to harness the power of FlashBlade, our fast file and object storage that goes beyond what traditional scale-out NAS can do with massive throughput, parallelism, and consistent multidimensional performance. Simply add blades to scale capacity and performance. Become fully trained in basic array functionality, data administration, efficient infrastructure, feature management, and basic troubleshooting.

### **Course Outline**

In this course, you will learn:

### **FlashBlade Functionality**

- FlashBlade Overview: Describe how to use FlashBlade as a data hub to manage data silos and how it can consolidate file and object protocols into a single platform while supporting native scale-out architectures.
- FlashBlade Hardware: Identify each primary FlashBlade hardware component and the features and functionality of each. Describe how to expand FlashBlade from a single chassis to provide scalability.
- FlashBlade Software: Define what an authority is and how it is used on FlashBlade. Describe the basic path of the IO read and write, and the scale out concepts.
- FlashBlade Networking: Describe the physical and data link layers of the FlashBlade network architecture. Define the functionality of fabric modules and how the port scheme on a FlashBlade fabric module allows an array to scale from a single chassis to multi-chassis. Describe FlashBlade and Layer 3 and Layer 4 functionality.

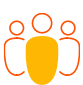

### **INTENDED AUDIENCE**

NEW AND EXPERIENCED IT PROFESSIONALS

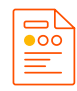

**COURSE TYPE** ON-DEMAND

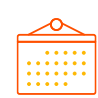

**DURATION** 2-3 HOURS

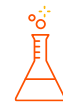

**LAB** VIRTUAL

**RECOMMENDED NEXT STEPS** EXPLORE **MORE EDUCATION** FROM PURE PEAK

# **FlashBlade Administration**

- FlashBlade Administration: Use graphical and command line interface commands to administer FlashBlade.
- Setting up Amazon S3 (Simple Storage Services) on FlashBlade: Describe what S3 is, the procedures to enable S3 Object Store on FlashBlade, and complete several basic operations using S3 APIs.
- Setting up Network File System (NFS) on FlashBlade: Describe what NFS is, and how to set up and export and connect it over NFS.

# **FlashBlade Array Analysis**

- Working with Alerts: Describe what an Alert is, how to identify an Alert, the various types of Alerts on FlashBlade, and how to troubleshoot an Alert. Also, describe what Phone Home means and the term Health Alert.
- Pure1 Analytics: Describe the purpose, background, and architecture of Pure1 Manage, and how to access the various features of the system for both summary and detailed information.

# **FlashBlade Administration Tools**

- Role-based Access Control (RBAC): Describe the roles of RBAC and how to configure RBAC on FlashBlade.
- Rest API: Describe what the Rest API is, how to use basic Rest API commands like "get" and "put", and how to use various response codes in managing a FlashBlade.

# **FlashBlade Administration Tools**

- Using the Knowledge Base: Access the Pure1 Technical Services Portal and describe the various options available, and locate and use the Pure Knowledge Base.
- Managing Support Cases: Create a support case with Pure Technical Services Organization using the Pure1 Portal. Submit a case via Pure1, email, or phone, and then describe how a case is acknowledged.
- Severity Levels: Describe what case severity levels are at Pure Storage, how severity levels are assigned to a support case, and the logic used in the ranking process.
- Support Escalation Path: Describe how to escalate a support case using the Pure1 Case Portal, or the case escalation email and hotline.

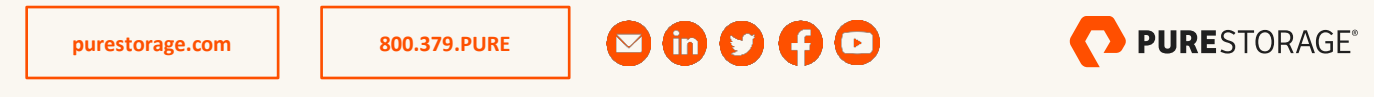

©2020 Pure Storage, the Pure P Logo, and the marks on the Pure Trademark List at

<https://www.purestorage.com/legal/productenduserinfo.html> are trademarks of Pure Storage, Inc. Other names are trademarks of their respective owners. Use of Pure Storage Products and Programs are covered by End User Agreements, IP, and other terms, available at: <https://www.purestorage.com/legal/productenduserinfo.html> and <https://www.purestorage.com/patents>